# Lecture 4 – Finite State **Machines**

## Modeling Finite State Machines (FSMs)

- "Manual" FSM design & synthesis process:
	- 1. Design state diagram (behavior)
	- 2. Derive state table
	- 3. Reduce state table
	- 4. Choose a state assignment
	- 5. Derive output equations
	- 6. Derive flip-flop excitation equations

Steps 2-6 can be automated, given a state diagram

- 1. Model states as enumerated type
- 2. Model output function (Mealy or Moore model)
- 3. Model state transitions (functions of current state and inputs)
- 4. Consider how initial state will be forced

#### FSM structure

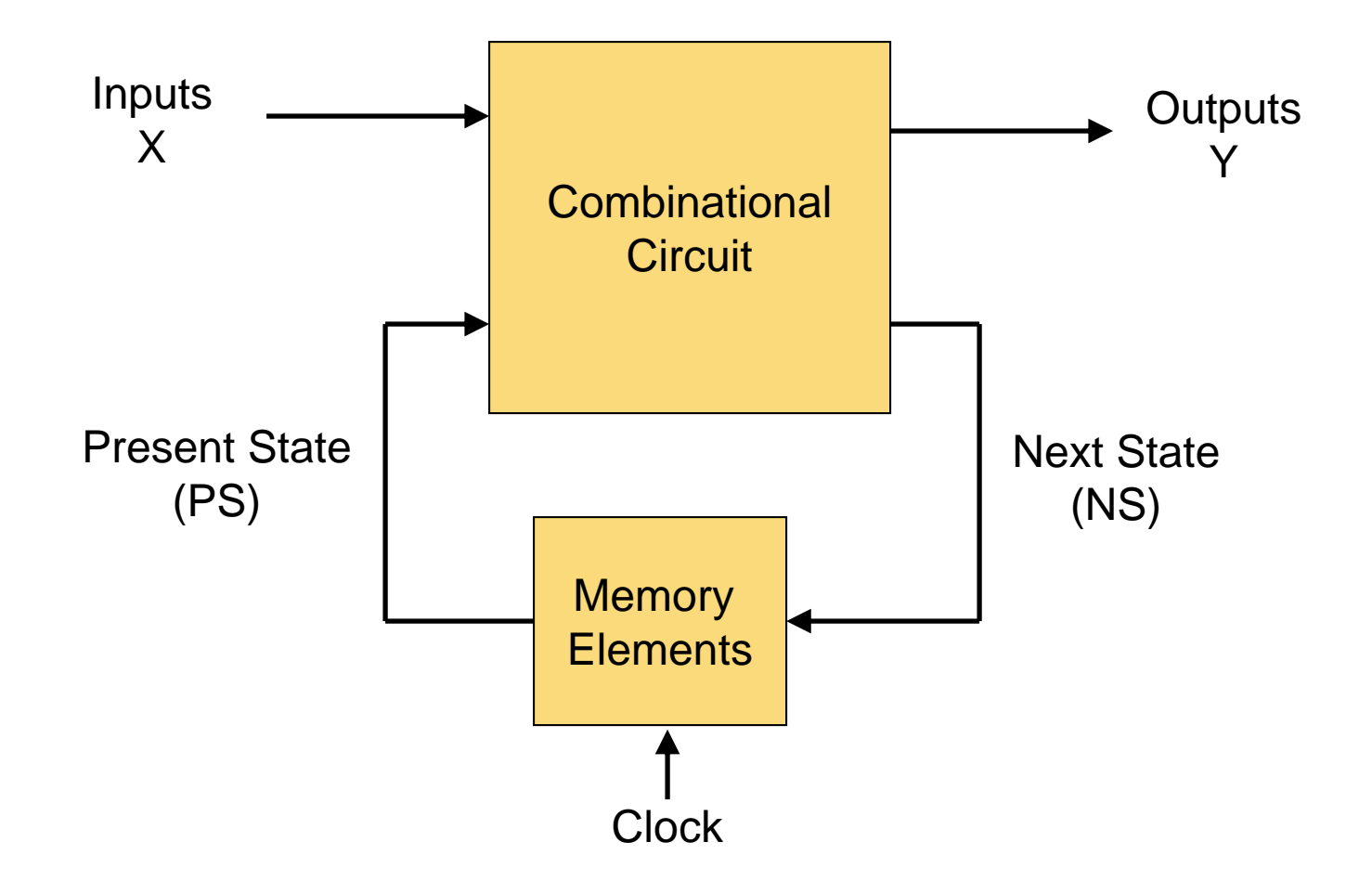

## Mealy Machine and Moore Machine

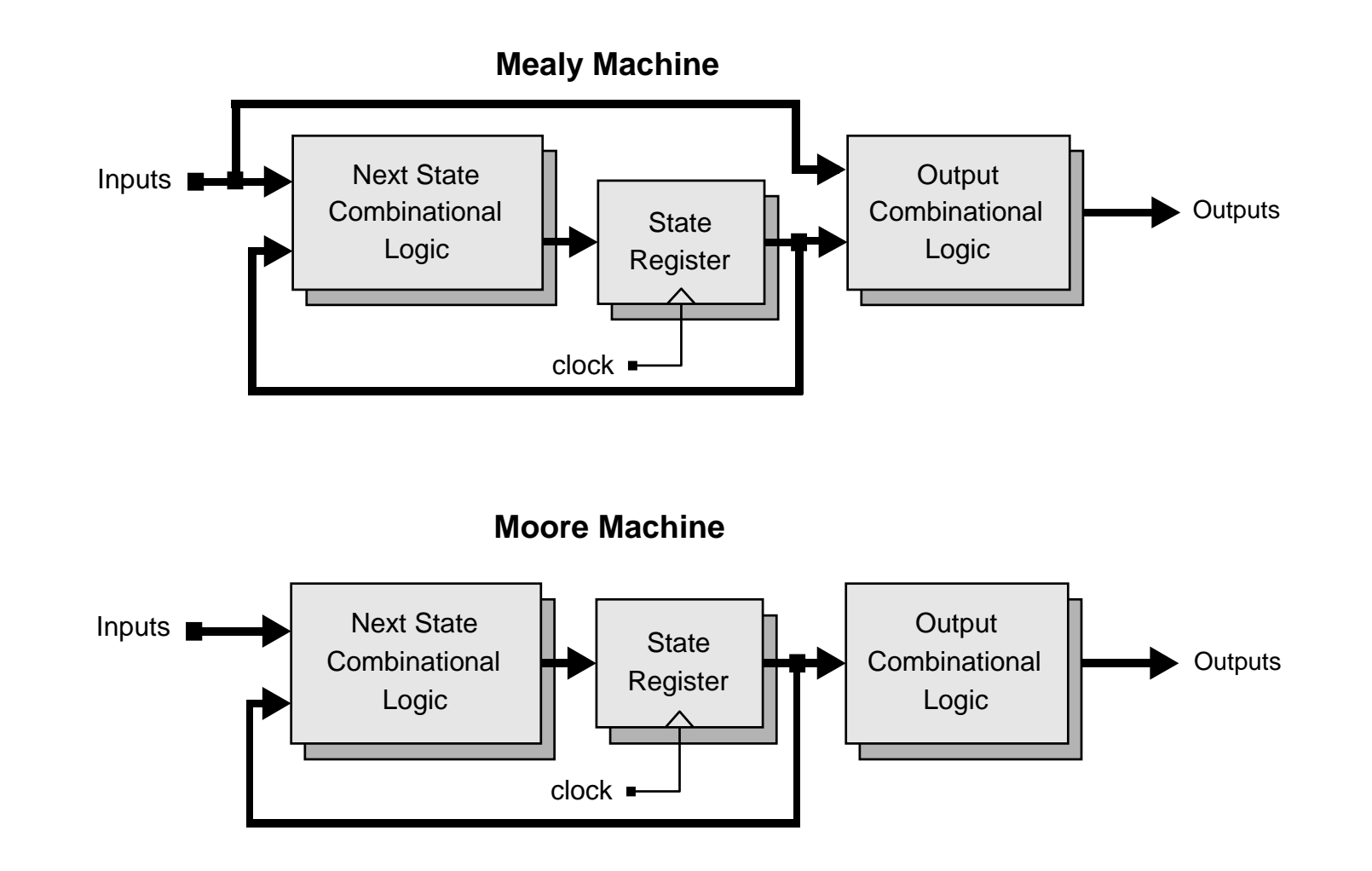

#### FSM example – Mealy model

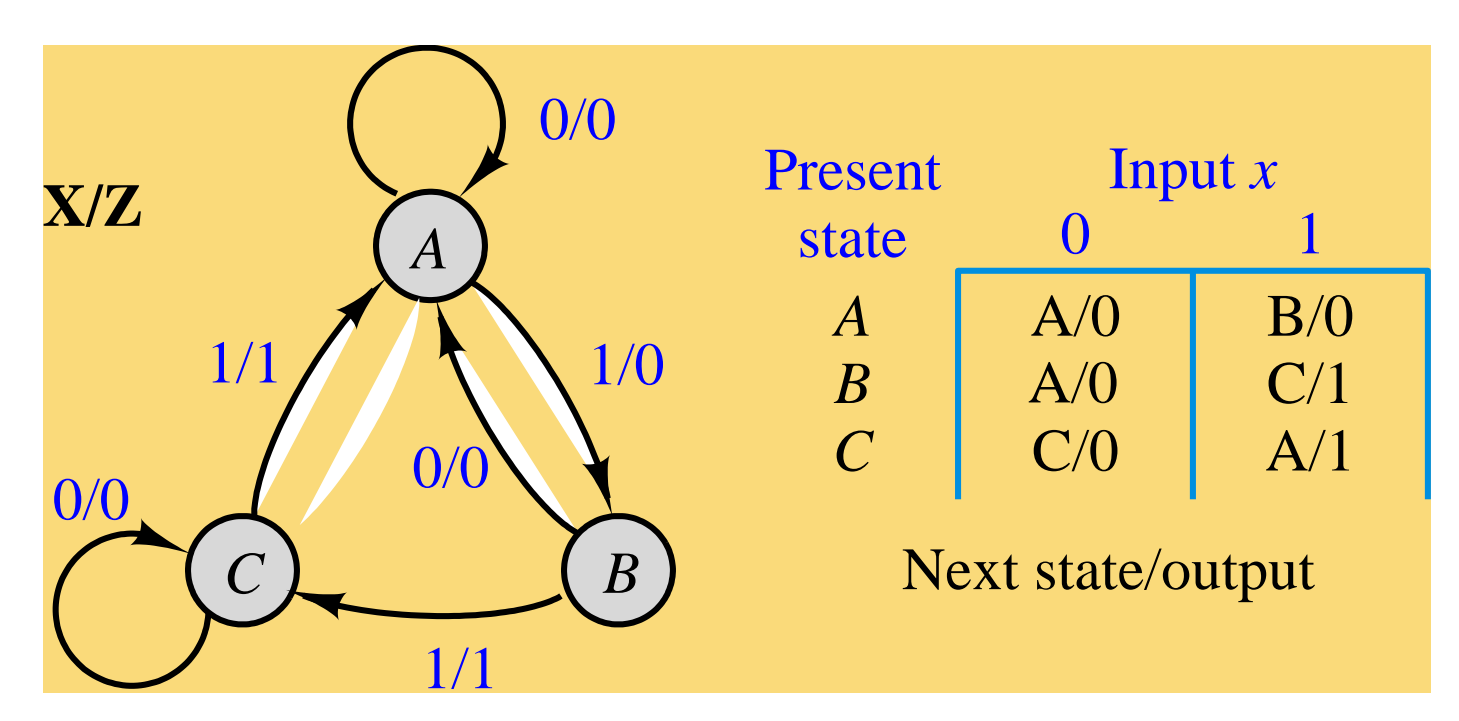

entity seqckt is port (x: in std\_logic; -- FSM input z: out std\_logic; -- FSM output clk: in std\_logic ); -- clock end seqckt;

#### FSM example - behavioral model

architecture behave of seqckt is type states is (A,B,C); -- symbolic state names (enumerate) signal state: states; --state variable begin

-- Output function (combinational logic)  $z \le$  = '1' when ((state = B) and  $(x = '1')$ ) --all conditions or ((state = C) and  $(x = '1')$ ) --for which  $z=1$ .  $else '0';$ 

-- State transitions on next slide

#### FSM example – state transitions

```
process (clk) – trigger state change on clock transition
    begin
    if rising_edge(clk) then -- change state on rising clock edge
          case state is \qquad \qquad -- change state according to xwhen A \Rightarrow if (x = '0') then
                                   state \leq \leq A;
                           else -- if (x = '1')state \leq B;
                           end if;
             when B \Rightarrow if (x=0') then
                                    state \leq \leq A;
                           else - if (x = '1')state \leq \leq:
                           end if;
             when C \Rightarrow if (x=0') then
                                    state \leq C;
                           else -- if (x = '1')state \leq \leq A;
                           end if;
           end case;
      end if;
end process;
```
#### FSM example – alternative model

architecture behave of seqckt is

type states is (A,B,C); -- symbolic state names (enumerate)

signal pres\_state, next\_state: states;

begin

-- Model the memory elements of the FSM process (clk) begin if (clk'event and clk='1') then pres\_state <= next\_state; end if; **Mealy Machine** end process; **Next State** Output Inputs  $\blacksquare$ Combinational Combinational State Logic Logic Register

(continue on next slide)

clock =

Outputs

## FSM example (alternate model, continued)

```
-- Model next-state and output functions of the FSM
```

```
-- as combinational logic
 process (x, pres_state) -- function inputs
 begin
```
case pres\_state is -- describe each state when  $A \Rightarrow$  if  $(x = '0')$  then  $z \leq 0$ . next state  $<= A;$ else -- if  $(x = '1')$  $z \leq 0$ . next state  $<= B;$ end if;

(continue on next slide for pres\_state = B and C)

#### FSM example (alternate model, continued)

```
when B \Rightarrow if (x=0) then
                          z \leq 0;
                          next_state <= A;else
                          z \le = '1';
                          next state <= C;
                    end if;
      when C \Rightarrow if (x=0') then
                          z \leq 0;
                          next_state \leq \leq C;
                    else
                          z \leq 1next_state \leq \leq A;
                    end if;
  end case;
end process;
```
# Alternative form for output and next state functions (combinational logic)

-- Next state function (combinational logic) next\_state  $\leq$  A when ((curr\_state = A) and  $(x = '0')$ ) or ((curr\_state = B) and  $(x = '0')$ ) or ((curr\_state = C) and  $(x = '1')$ ) else B when ((curr\_state = 1) and  $(x = '1')$ ) else  $C$ :

#### -- Output function (combinational logic)

$$
z \leq 1
$$
' when ((curr\_state = B) and  $(x = '1')$ ) --all conditions  
or ((curr\_state = C) and  $(x = '1')$ ) --for which  $z=1$ .  
else '0'; --otherwise  $z=0$ 

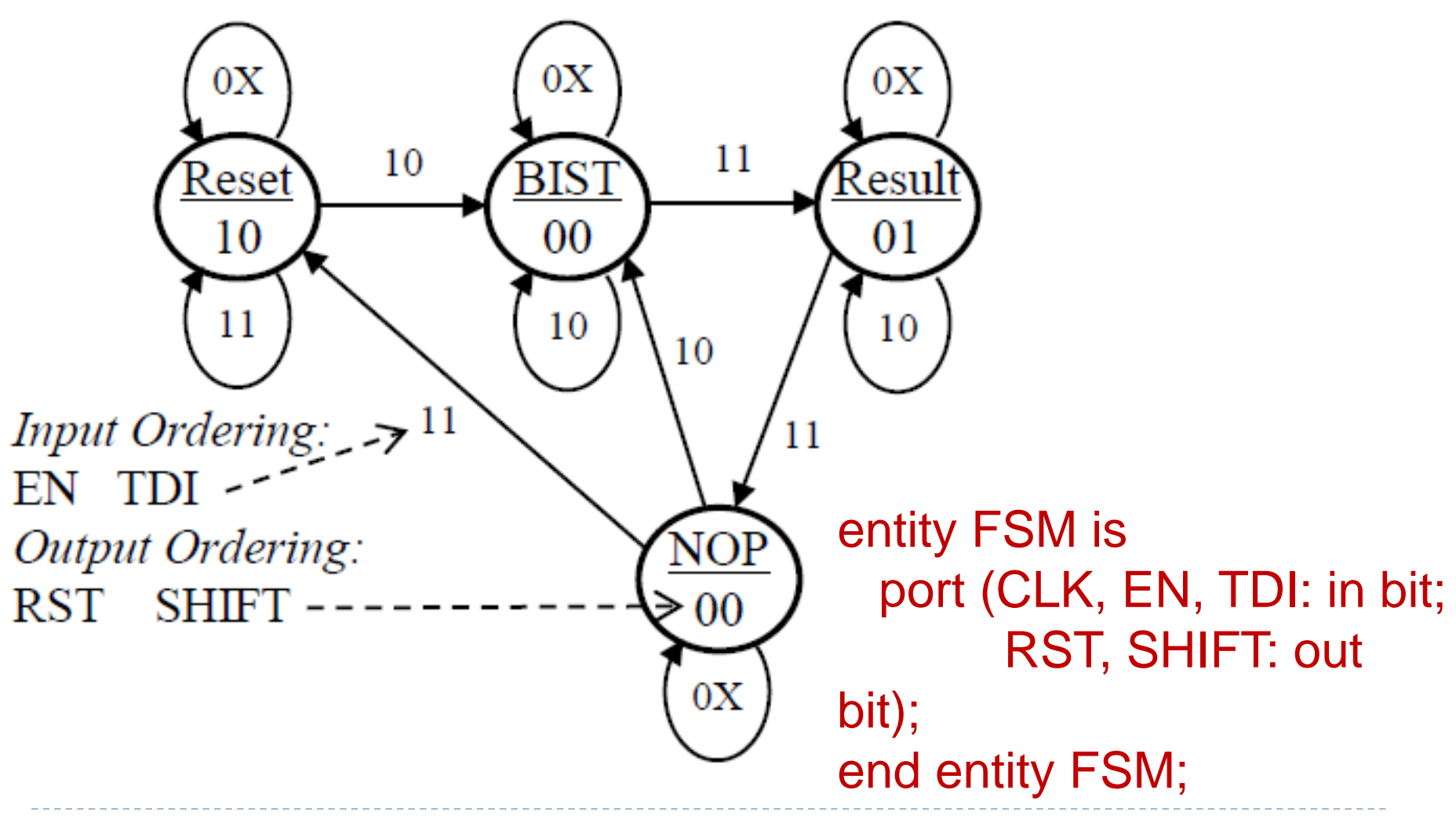

Write a VHDL code using three process blocks!

### How Verilog Explicit FSM Works

- The nonblocking and blocked assignments are scheduled in the same time step of the simulation in a particular order
	- 1. The nonblocking assignments in the edge-sensitive behavior are sampled first at the beginning of the time step (i.e. before any assignments are made)
	- 2. The blocked assignments in level-sensitive behavior are then executed (with the previous register value because there is no assignment done in Step 1)
	- 3. After Step 2, the nonblocking assignments are completed by assigning LHS variables with the values that were sampled at Step 1

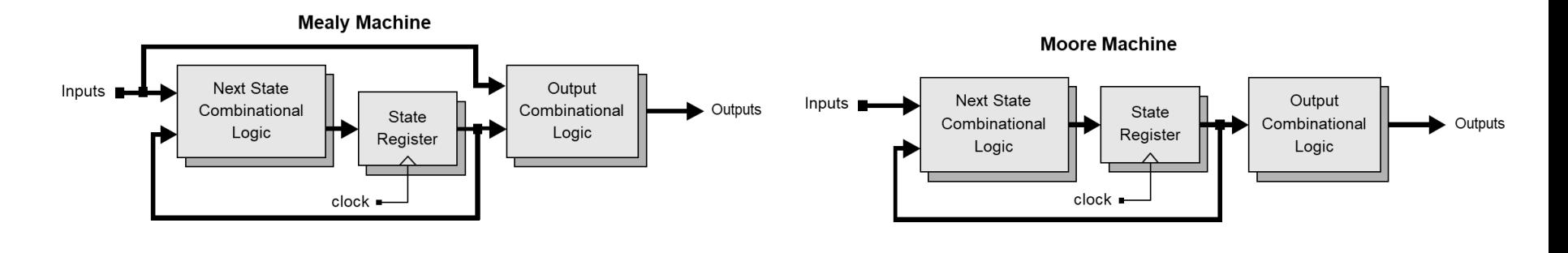

## Verilog Explicit FSM Design and Synthesis Tips

- Use 2 cyclic behaviors for an explicit state machine
	- One level-sensitive behavior for combinational logic to describe the next state and output logic
	- One edge-sensitive behavior for state flip-flops to synchronize state transition
- In the level-sensitive behavior for  $N/S$  and  $O/P$ 
	- Use blocked assignments/procedural assignments "="
	- Completely specify all outputs
		- $\triangleright$  Can be achieved by initializing all outputs in the beginning
- In the edge-sensitive behavior for state transition
	- Use nonblocking assignments "<= "
		- $\triangleright$  For state transition
		- $\triangleright$  For register transfer of a data path
- Always decode all possible states in the level sensitive behavior
	- To avoid unnecessary latches

#### Decode All Possible States!

- Matching simulation results between behavioral model and a synthesized circuit does NOT guarantee that an implementation is correct !
	- Unless exercising all possible input sequences
		- $\triangleright$  Which is almost impossible to do
	- Because, if the testbench exercises the circuit only allowable input sequences, then it is not sufficient to verify the circuit's behaviors that are not covered by the exercise of the testbench

#### Verilog: Mealy Machine

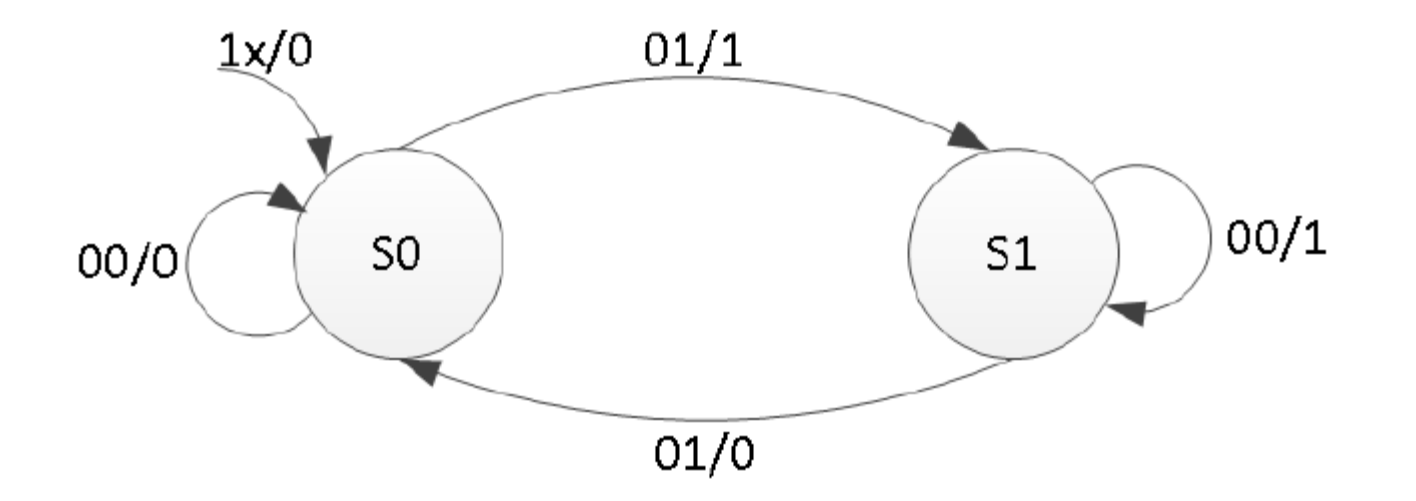

### Verilog: Mealy Machine– Cont.

end

```
module mealy 2processes(input clk,
input reset, input x, output reg 
parity);
reg state, nextstate;
parameter S0=0, S1=1;
```

```
always @(posedge clk or posedge
reset)
if (reset)
```

```
state \leq S0:
```
else

```
state <= nextstate;
```
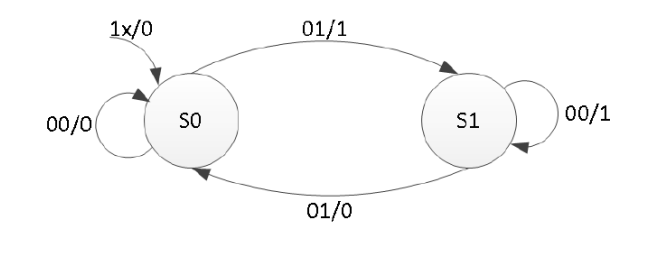

```
always @(state or x) 
begin
     parity = 1'b0;
     case(state)
          S0: if(x)begin
                   parity = 1; nextstate = SI;
               end
               else
                   nextstate = S0:
          S1: if(x)nextstate = SO:else
              begin
                   parity = 1; nextstate = SI;
              end
          default:
          nextstate = \text{SO};
     endcase
 endmodule
```
\*Xilinx Documentation

#### Verilog: Mealy Machine– Cont.

```
module mealy 3processes(input clk, input always @(state or x) //Output Logic
reset, input x, output reg parity); 
reg state, nextstate; 
parameter S0=0, S1=1; 
always @(posedge clk or posedge reset) 
if (reset) 
          state \leq S0;
else state <= nextstate; 
                                            begin 
                                                       parity = 1'b0;
                                                       case(state) 
                                                       S0: if(x)parity = 1;
                                                       S1: if (!x)parity = 1;
                                                       endcase
                                             end
```
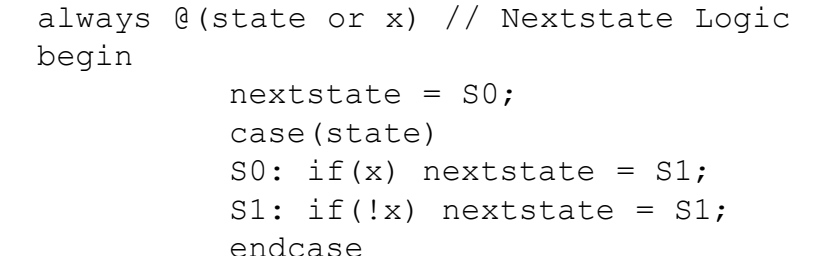

00/1  $S1$ SO.  $00/0$ 01/0

 $01/1$ 

```
end 
endmodule
```
#### \*Xilinx Documentation

 $1x/0$ 

#### Verilog: Moore Machine

```
module mealy 3processes(input clk, input always @(state) // Output Logic
reset, input x, output reg parity); 
reg state, nextstate; 
parameter S0=0, S1=1; 
always @(posedge clk or posedge reset) 
if (reset) 
          state \leq S0;
else state <= nextstate; 
                                            begin
                                             case(state)
                                                       S0: parity = 0;
                                                       S1: parity = 1;
                                             endcase
                                            end
```
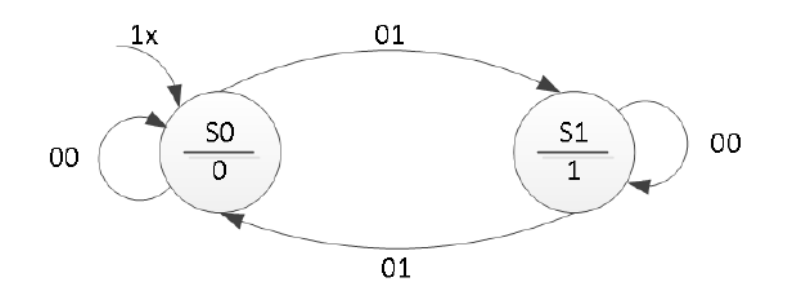

```
always @(state or x) // Nextstate Logic
begin 
          nextstate = S0;case(state) 
          S0: if(x) nextstate = SI;
          S1: if(!x) nextstate = SI;
          endcase
end 
endmodule
```
#### \*Xilinx Documentation

#### FSM Example: BCD-to-Excess-3 Code Converter (Mealy)

- **BCD-to-Excess-3 Code Converter for manual design** 
	- A serially-transmitted BCD (8421 code) word is to be converted into an Excess-3 code

 $\triangleright$  B<sub>in</sub> transmitted in sequence, LSB first

- An Excess-3 code word is obtained by adding *3* to the decimal value and taking the binary equivalent.
	- ➢ Excess-3 code is self-complementing

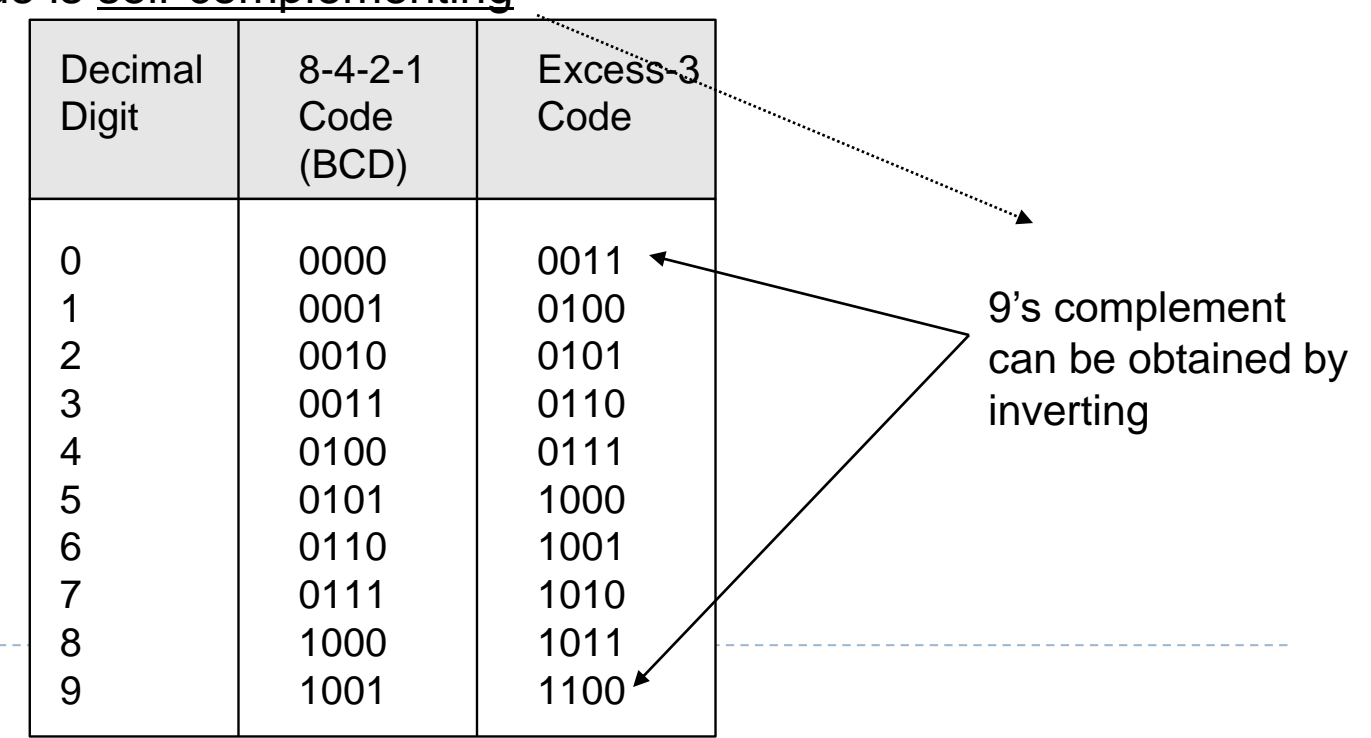

#### BCD-to-Excess-3 Code Converter (cont.)

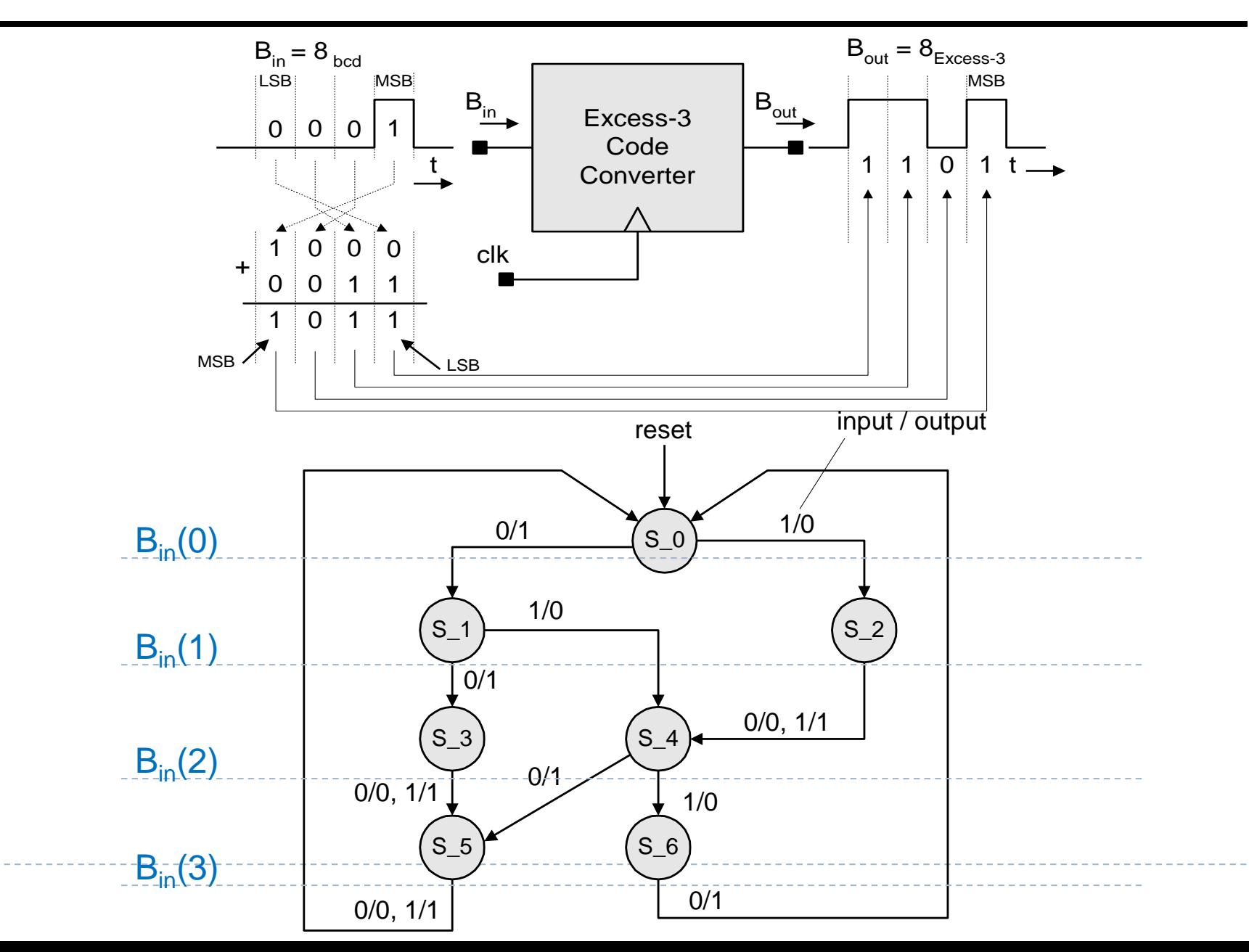

#### BCD-to-Excess-3 Code Converter (cont.)

**module** BCD\_to\_Excess\_3b (B\_out, B\_in, clk, reset\_b); **output** B out; **input** B\_in, clk, reset\_b; **parameter**  $S_0 = 3'b000$ , // State assignment, which may be omitted  $S_1 = 3'$ b001, // If omitted, allow synthesis tool to assign S  $2 = 3'$ b101. S  $3 = 3'$ b111, S  $4 = 3'$ b011.  $S_5 = 3'$ b110. S $6 = 3'$ b010, dont\_care\_state =  $3'bx$ , dont care out  $= 1'bx$ ; **reg**[2: 0] state, next state; **reg** B\_out;

#### BCD-to-Excess-3 Code Converter (cont.)

**always @** (**posedge** clk **or negedge** reset\_b) **// edge-sensitive behavior with NBAs if** (reset  $b == 0$ ) state  $\leq$  S 0; **else** state  $\leq$  next state;

**always @** (state **or** B\_in) **begin // level-sensitive behavior with blocked assignments**  $B_$ out = 0; // initialize all outputs here **case** (state) // explicit states S\_0: **if** (B\_in == 0) **begin** next\_state = S\_1; B\_out = 1; **end else if** (B in == 1) **begin** next state = S 2; **end**  $//$  Mealy machine S\_1: **if** (B\_in == 0) **begin** next\_state = S\_3; B\_out = 1; **end else if**  $(B_in == 1)$  **begin** next\_state =  $S_4$ ; **end** S 2: **begin** next state = S 4; B out = B in; **end** S\_3: **begin** next\_state = S\_5; B\_out = B\_in; **end** S 4: **if** (B in == 0) **begin** next state = S 5; B out = 1; **end else if**  $(B_{in} == 1)$  **begin** next\_state =  $S_{in}$ 6; **end** S 5: **begin** next state = S 0; B out = B in; **end** S\_6: **begin** next\_state = S\_0; B\_out = 1; **end /\* default: begin** next\_state = dont\_care\_state; B\_out = dont\_care\_out; **end \*/ endcase end endmodule**

#### Zero Detector

■ Asserting its output when a 0 is detected in a stream of 1s.

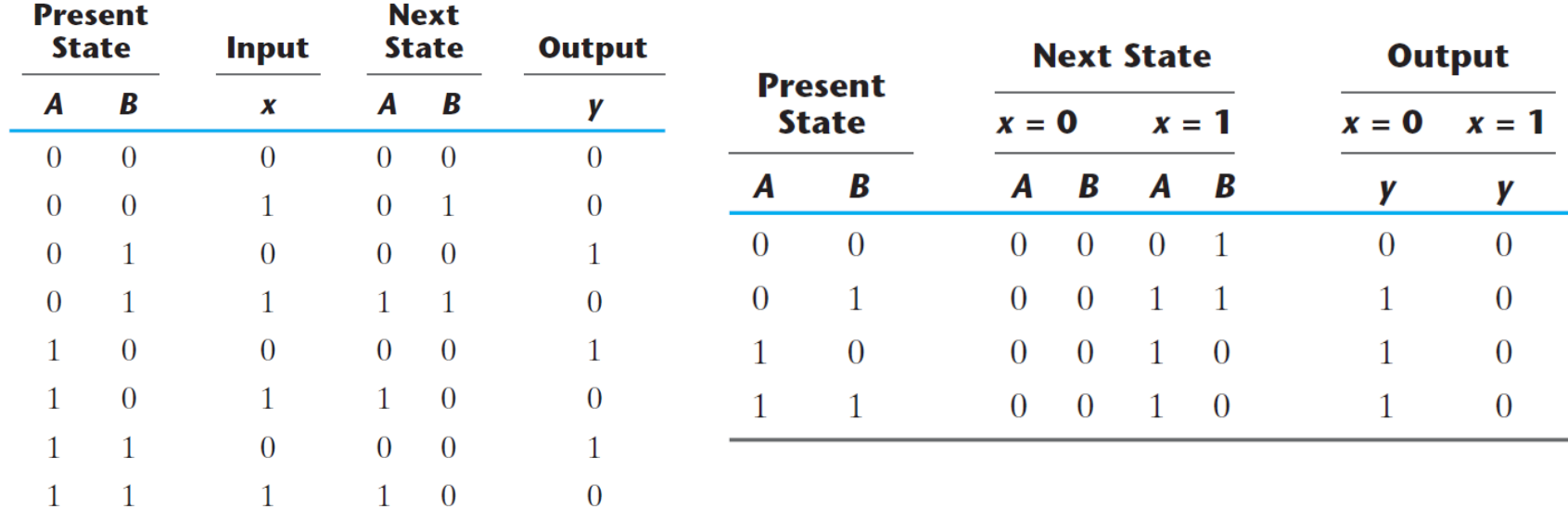

#### Zero Detector: Mealy Machine

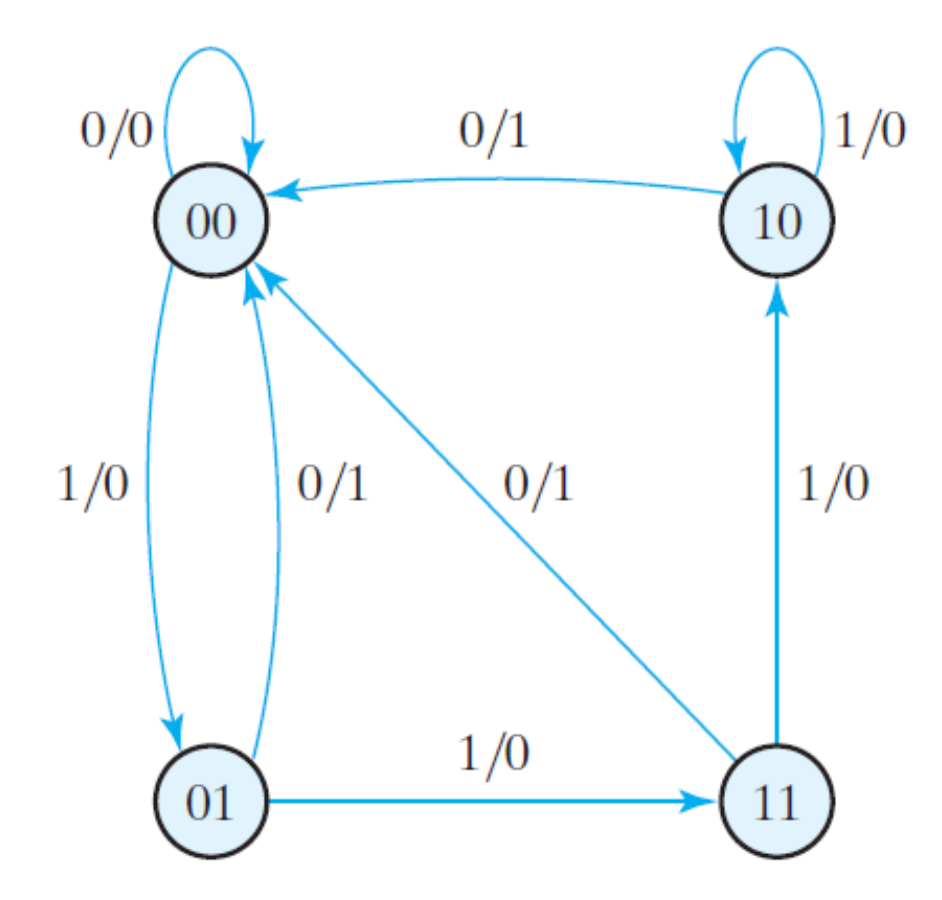

#### Zero Detector: Mealy Machine

```
//Verilog 2001, 2005 syntax
module Mealy_Zero_Detector (
output reg y_out,
input x_in, clock, reset
\mathcal{L}reg [1: 0] state, next_state;
parameter S0 = 2'b00, S1 = 2'b01, 
S2 = 2'b10, S3 = 2'b11;
```

```
always @ (state, x_in) // Mealy output
case (state)
S0: y_out = 0;
S1, S2, S3: y_out = -x_in;
endcase
```
**endmodule**

```
always @ ( posedge clock, negedge reset)
    if (reset == 0) state <= S0;
    else state <= next_state;
```

```
always @ (state, x_in) // Next state
    case (state)
    S0: if (x_in) next_state = S1; else next_state = S0;
    S1: if (x_in) next_state = S3; else next_state = S0;
    S2: if (~x_in) next_state = S0; else next_state = S2;
    S3: if (x_in) next_state = S2; else next_state = S0;
    endcase
```
#### Binary Counter: Moore Machine

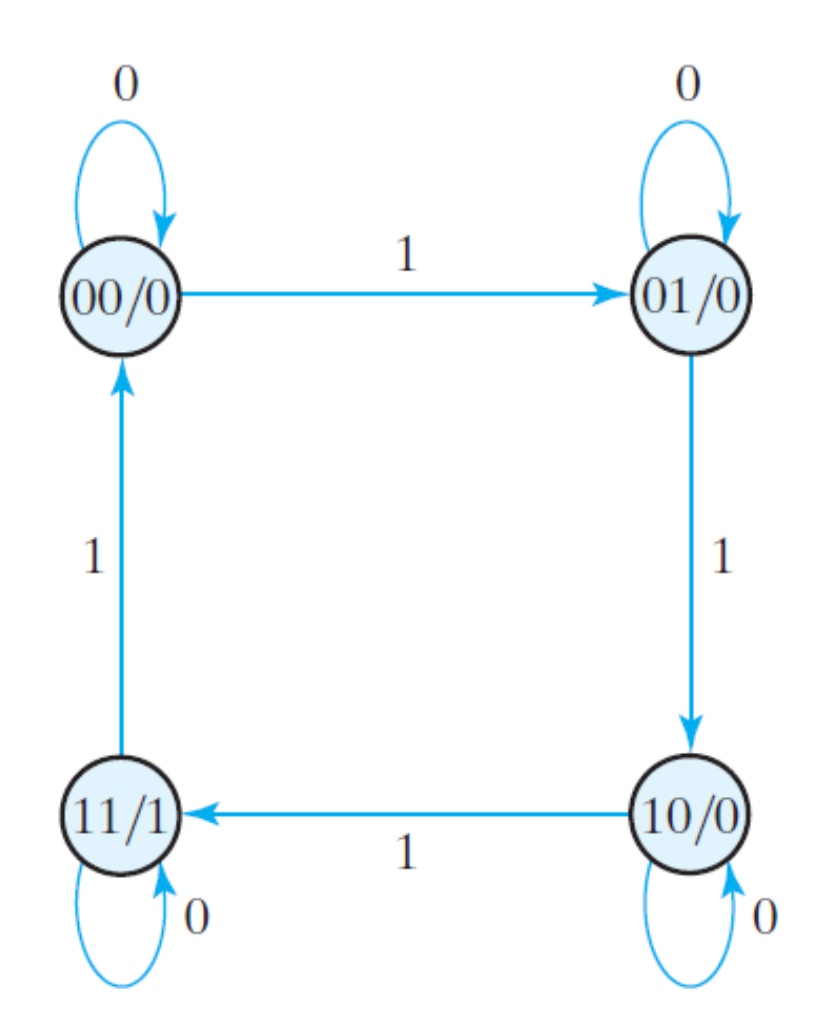

#### Binary Counter: Moore Machine

■ Write a Verilog code for Binary Counter (Moore Machine).